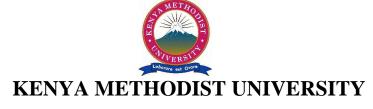

## END OF 2<sup>ND</sup> TRIMESTER 2010 EXAMINATIONS

FACULTY: SCIENCE AND TECHNOLOGY

**DEPARTMENT: COMPUTER SCIENCE & BUSINESS INFORMATION** 

UNIT CODE : CISY 232

UNIT TITLE : INTERNET APPLICATIONS AND PROGRAMMING

TIME : 2 HOURS

#### **Instructions:**

• Answer ALL questions in Section A and any other TWO questions in Section B.

## **Section A**

#### **Question One (30 Marks)**

| a. | List two benefits of the internet to organizations today.              | (3 mks)  |
|----|------------------------------------------------------------------------|----------|
| b. | Describe any three methods of connecting to the internet.              | (6 mks)  |
| c. | Describe five areas when designing a web site.                         | (10 mks) |
| d. | List any four changes in XHTML from HTML                               | (4 mks)  |
| e. | What is the importance of CSS in web site construction?                | (2 mks)  |
| f. | Differentiate between server side scripting and client side scripting. | (2 mks)  |
| g. | Give any three security concerns of transacting over the internet.     | (3 mks)  |

#### Section B (30 Marks)

#### **Question One (15 Marks)**

- i. Describe three methods of inserting CSS in a web page. (6 mks)
- ii. Write HTML code that generated the following output: (9 mks)

| Employment Application                 |  |  |  |
|----------------------------------------|--|--|--|
| Kenya Methodist University             |  |  |  |
| Which position are you applying for? * |  |  |  |
|                                        |  |  |  |
| Are you willing to relocate? *         |  |  |  |
| E Yes □ No                             |  |  |  |
| When can you start? * MM / DD / YYYY 🗉 |  |  |  |
| Portfolio Web Site                     |  |  |  |
| http://                                |  |  |  |
| Attach a Copy of Your Resume           |  |  |  |
| Salary Requirements Ksh                |  |  |  |
| Your Contact Information               |  |  |  |
| Name * First Last                      |  |  |  |
| Email Address *                        |  |  |  |
|                                        |  |  |  |
| Phone * ### - ####                     |  |  |  |
| <u>S</u> ubmit                         |  |  |  |
|                                        |  |  |  |

### **Question Two (15 Marks)**

- i. Describe any three Internet governing bodies. (6 mks)
- ii. Write JavaScript code that would validate the following Form: (9 mks)

| First Name:               |               |  |  |  |  |  |
|---------------------------|---------------|--|--|--|--|--|
| Address:                  |               |  |  |  |  |  |
| Zip Code:                 |               |  |  |  |  |  |
| State:                    | Please Choose |  |  |  |  |  |
| Username(6-8 characters): |               |  |  |  |  |  |
| Email:                    |               |  |  |  |  |  |
| Check Form                |               |  |  |  |  |  |

# **Question Three (15 Marks)**

| i.   | With the help of a program describe how to connect PHP to a MySQL database. | (5 mks) |
|------|-----------------------------------------------------------------------------|---------|
| ii.  | Describe the two variables used in PHP to retrieve information from a form. | (4mks)  |
| iii. | Briefly describe SSL.                                                       | (2 mks) |
| iv.  | a) What is a web server?                                                    | (2 mks) |
|      | b) What is its importance in web browsing?                                  | (2 mks) |